## **МИНИСТЕРСТВО НАУКИ И ВЫСШЕГО ОБРАЗОВАНИЯ РОССИЙСКОЙ ФЕДЕРАЦИИ**

федеральное государственное бюджетное образовательное учреждение высшего образования «НОВОСИБИРСКИЙ ГОСУДАРСТВЕННЫЙ УНИВЕРСИТЕТ АРХИТЕКТУРЫ, ДИЗАЙНА И ИСКУССТВ имени А.Д. Крячкова»

(НГУАДИ)

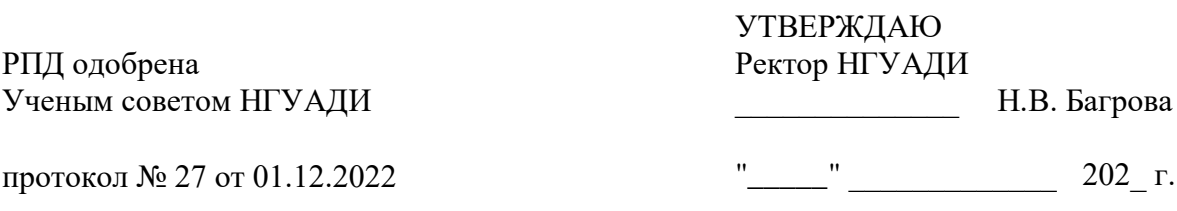

# **ЦИКЛ ДИСЦИПЛИН "ХУДОЖЕСТВЕННО-ГРАФИЧЕСКИЙ"**

# **Компьютерное проектирование**

рабочая программа дисциплины (модуля)

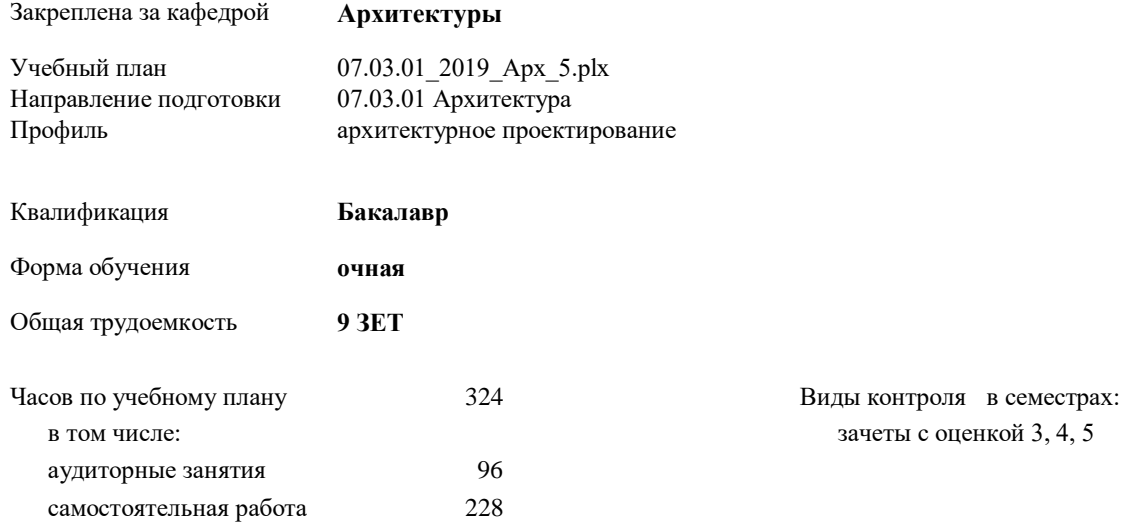

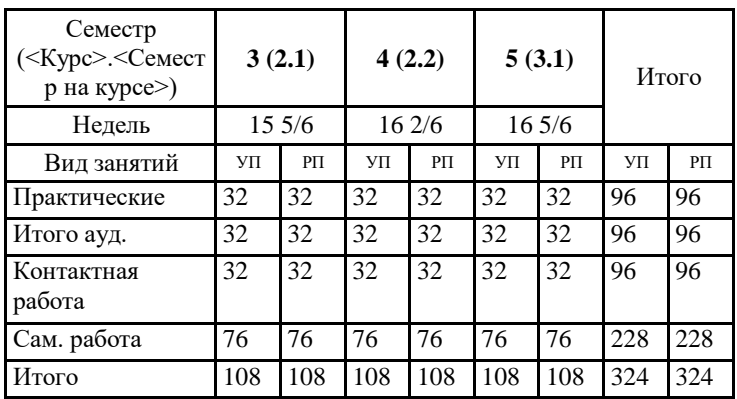

#### **Распределение часов дисциплины по семестрам**

Программу составил(и): *к.ф-м.н., доцент, Мусиенко Евгений Иванович*

Рецензент(ы): *к. арх, зав.кафедрой, Лихачев Е.Н.*

Рабочая программа дисциплины **Компьютерное проектирование**

разработана в соответствии с:

Федеральный государственный образовательный стандарт высшего образования - бакалавриат по направлению подготовки 07.03.01 Архитектура (приказ Минобрнауки России от 08.06.2017 г. № 509)

составлена на основании учебного плана: 07.03.01 Архитектура утвержденного учёным советом вуза от 01.12.2022 протокол № 27.

Рабочая программа одобрена на заседании кафедры **Архитектуры**

Протокол от 18.11.2022 г. № 4 Срок действия программы: 2019-2024 уч.г.

Зав. кафедрой Истратова Е.Е.

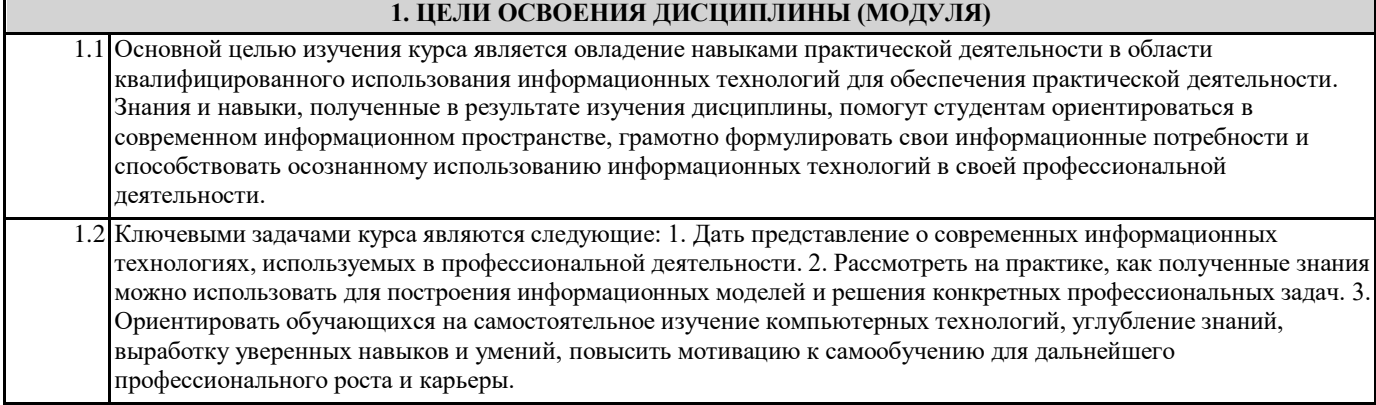

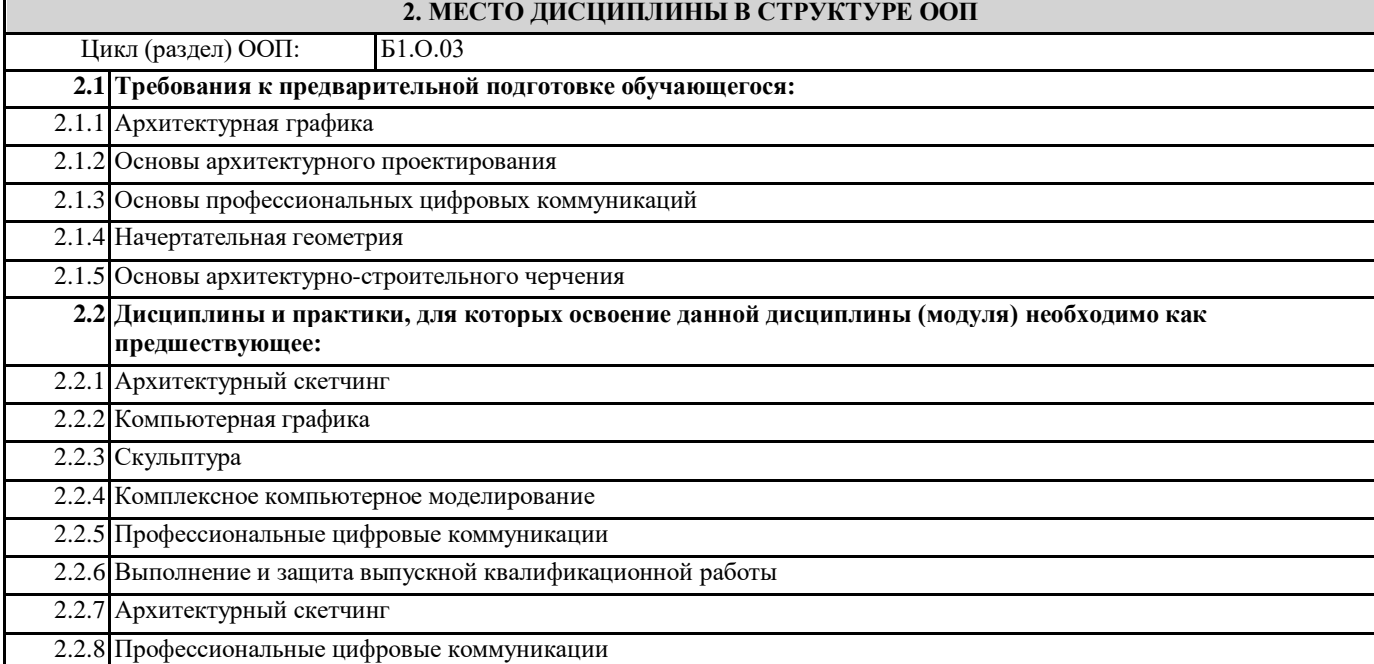

# **3. КОМПЕТЕНЦИИ ОБУЧАЮЩЕГОСЯ, ФОРМИРУЕМЫЕ В РЕЗУЛЬТАТЕ ОСВОЕНИЯ ДИСЦИПЛИНЫ (МОДУЛЯ)**

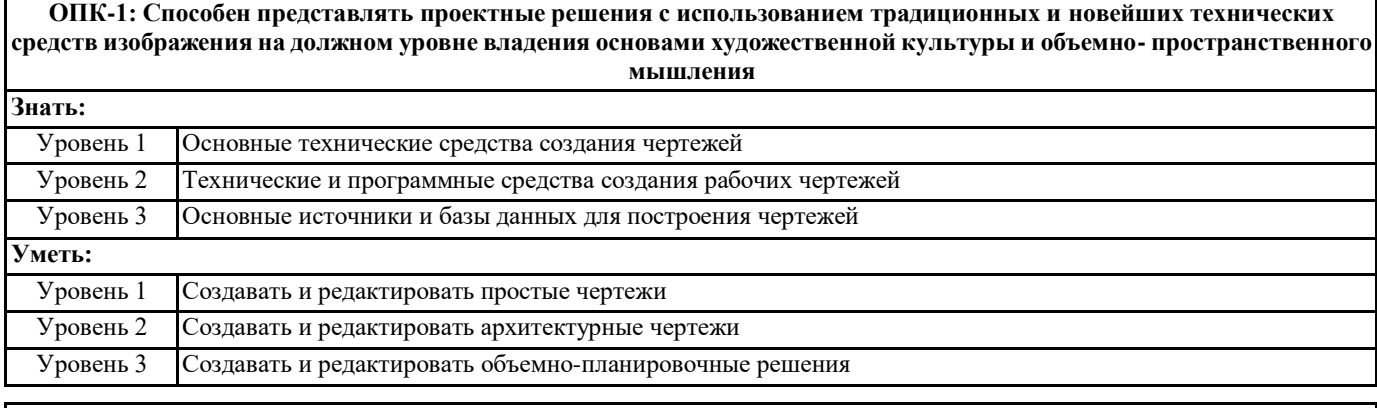

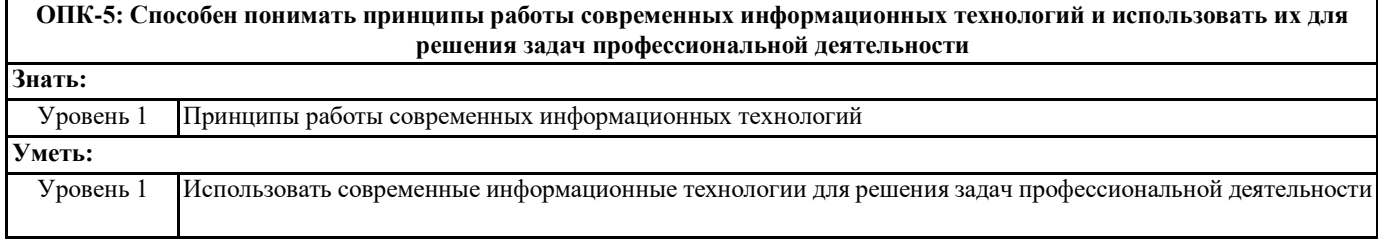

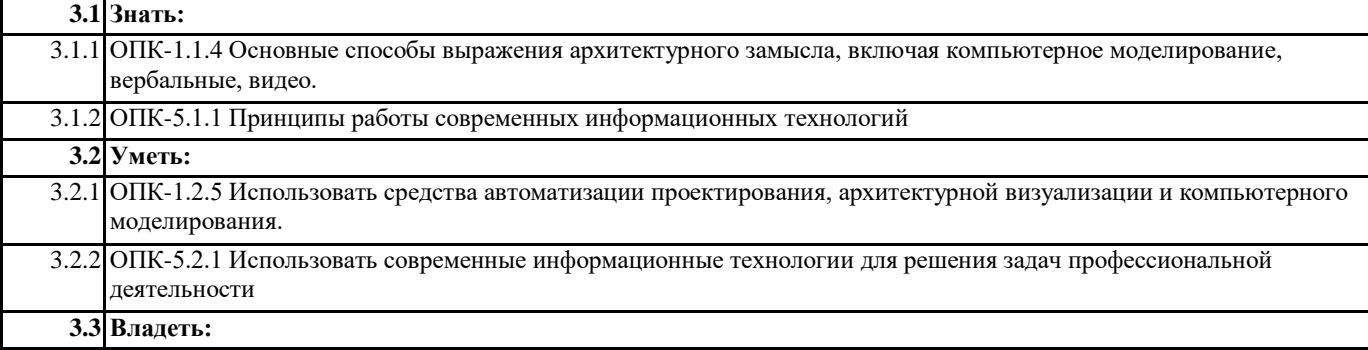

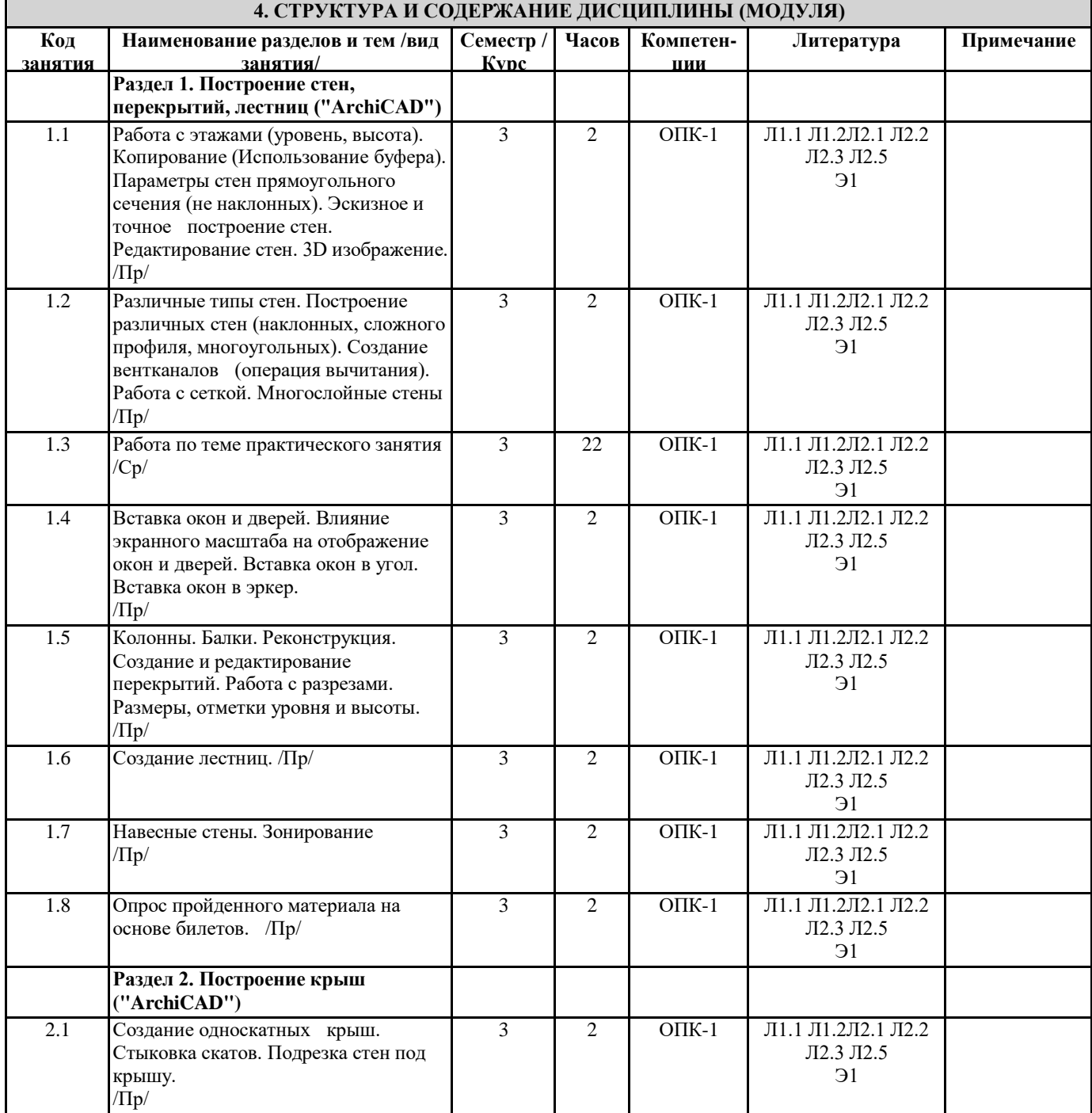

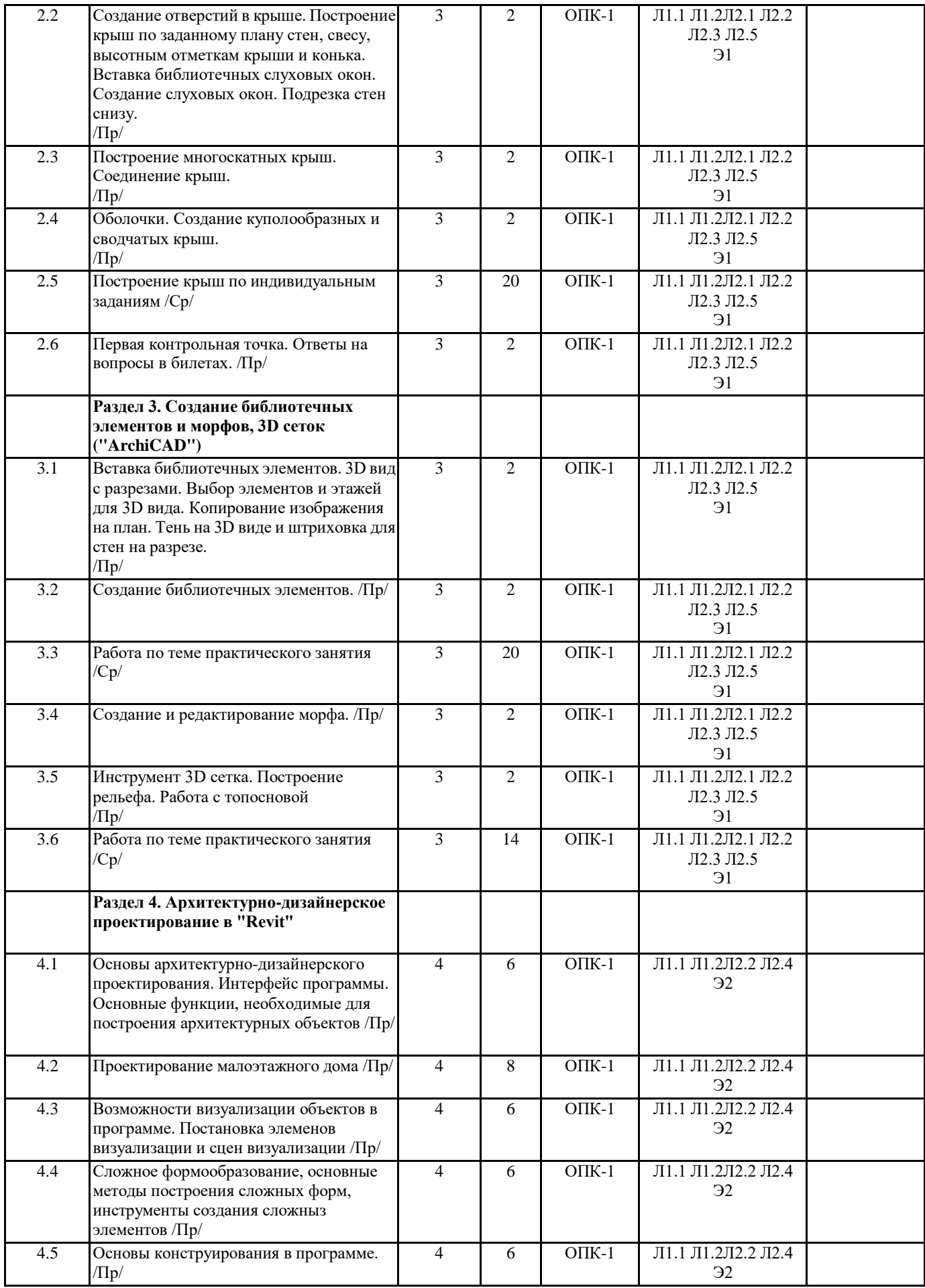

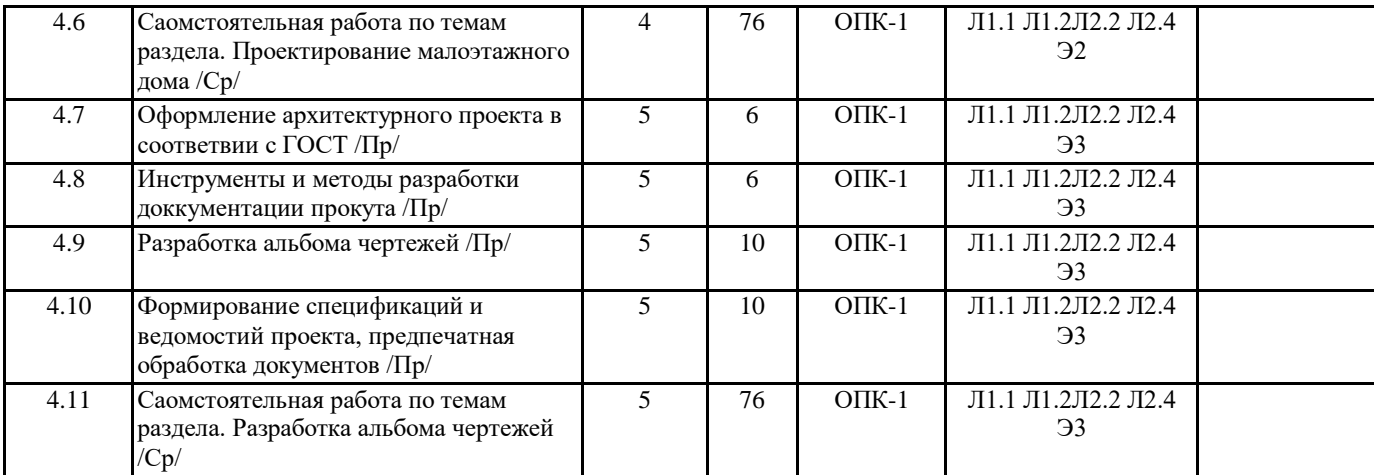

## **5. ФОНД ОЦЕНОЧНЫХ СРЕДСТВ ДЛЯ ПРОВЕДЕНИЯ ТЕКУЩЕЙ И ПРОМЕЖУТОЧНОЙ АТТЕСТАЦИИ ОБУЧАЮЩИХСЯ**

**5.1. Описание критериев и шкал оценивания сформированности компетенций в рамках текущего контроля успеваемости и промежуточной аттестации по дисциплине**

Компетенция не сформирована (неудовлетворительно, 0-30 баллов): У обучающегося обнаружены пробелы в знаниях основного учебного материала, допущены принципиальные ошибки в выполнении предусмотренных программой практических заданий.

Пороговый уровень (удовлетворительно, 31-50 баллов): Компетенция сформирована на пороговом уровне. Пороговый уровень даёт общее представление о виде деятельности, основных закономерностях функционирования объектов профессиональной деятельности, методов и алгоритмов решения практических задач.

Базовый уровень (хорошо, 51-80 баллов): Компетенция сформирована на базовом уровне. Базовый уровень позволяет решать типовые задачи, принимать профессиональные и управленческие решения по известным алгоритмам, правилам и методикам. Продвинутый уровень (отлично, 81-100 баллов): Компетенция сформирована на продвинутом уровне. Продвинутый уровень предполагает готовность решать практические задачи повышенной сложности, нетиповые задачи, принимать профессиональные и управленческие решения в условиях неполной определенности, при недостаточном документальном,

нормативном и методическом обеспечении

**5.2. Типовые контрольные задания или иные материалы, необходимые для оценки знаний, умений, навыков и (или) опыта деятельности, характеризующих этапы формирования компетенций в процессе освоения образовательной программы**

Практические работы выполняются обучающимся в соответствии с рабочей программой дисциплины, требования и критерии выполнения работы озвучиваются преподавателем на занятии. Выполненные работы выкладываются обучающимся в ЭИСО НГУАДИ.

Пример вопросов по темам дисциплины:

- 1. Для чего предназначались файловые системы обработки данных?
- 2. Какие варианты организации обработки данных в файловых системах обработки данных Вы знаете?
- 3. Перечислите недостатки файловых систем обработки данных.
- 4. Укажите причины, обусловливающие недостатки в файловых системах обработки данных.
- 5. Перечислите основные положения концепции системы баз данных.
- 6. Какие преимущества даёт централизация управления данными?
- 7. Что понимается под независимостью программ от данных?
- 8. Как можно обеспечить независимость программ от данных?
- 9. Какие преимущества даёт отделение описаний структур данных от прикладных программ?

10. Перечислите задачи, которые может решать программа, управляющая обработкой данных предприятия.

Контроль самостоятельной работы студентов: темы докладов

- 1. Жизненный цикл информационной системы, содержащей базы данных
- 2. Основные этапы и структура жизненного цикла ИС
- 3. Работы, выполняемые на этапе планирования разработки ИС
- 4. Работы, выполняемые на этапе определения системных требований
- 5. Работы, выполняемые на этапе анализа требований пользователей
- 6. Работы, выполняемые на этапе проектирования БД
- 7. Работы, выполняемые на этапе проектирования приложений
- 8. Работы, выполняемые на этапе реализации ИС
- 9. Работы, выполняемые на этапе первоначальной загрузки
- 10. Работы, выполняемые на этапе тестирования

Промежуточный контроль знаний: вопросы к зачету

- 1. Изменение масштаба вида
- 2. Определение типов файлов
- 3. Определение основных элементов пользовательского интерфейса
- 4. Диспетчер проектов
- 5. Визуализация совместной работы
- 6. Создание титульного листа
- 7. Создание и изменение цветовых областей
- 8. Размещение компонентов узлов и последовательностей узлов
- 9. Задание цветов для легенды цветовой схемы
- 10. Маркировка элементов (дверей, окон и т.п.) по категории
- 11. Размерные последовательности
- 12. Работа со стадиями
- 13. Изменение элементов в навесной стене
- 14. Создание надставленной стены
- 15. Создание и редактирование стен
- 16. Создание многослойных стен
- 17. Редактирование дверей
- 18. Редактирование окон
- 19. Обрезка объектов
- 20. Процедуры создания семейств
- 21. Работа с параметрами семейств
- 22. Присоединение стен к крыше или потолку
- 23. Задание другого типоразмера для типового
- 24. перекрытия/потолка/крыши
- 25. Задание перекрытий для формообразующего элемента
- 26. Изменение материала элемента модели
- 27. Редактирование семейств, зависимых от комнат
- 28. Формирование топо-поверхности
- 29. Моделирование ограждений
- 30. Работа с сетками

Промежуточный контроль знаний: вопросы к зачету

- 1. Работы, выполняемые на этапе эксплуатации и сопровождения
- 2. Цель проектирования базы данных и основные этапы процесса проектирования
- 3. Концептуальная модель данных пользователя
- 4. Логическая модель данных
- 5. Физическая модель данных
- 6. Отношения концептуальной, логической и физической моделей
- 7. Работы, выполняемые на этапе концептуального моделирования
- 8. Работы, выполняемые на этапе логического моделирования
- 9. Работы, выполняемые на этапе физического проектирования
- 10. Понятие модели «сущность связь» и ее предназначение

Примерные Практические работы:

- 1. Построение 3D-сцены архитектурного объекта
- 2. Настройка освещения и материалов сцены
- 3. Визуализация архитектурной сцены
- 4. Альбом чертежей

#### **5.3. Методические материалы, определяющие процедуры оценивания знаний, умений, навыков и (или) опыта деятельности, характеризующих этапы формирования компетенций**

Текущий контроль успеваемости и промежуточная аттестация может проводиться в очной форме и (или) с применением дистанционных образовательных технологий в соответствии с Положением об организации текущего контроля успеваемости и промежуточной аттестации по образовательным программам высшего образования НГУАДИ имени А.Д. Крячкова Зачёт с оценкой – это форма итогового контроля, указанная в учебном плане, которая предусматривает оценивание освоения обучающимся материалов учебной дисциплины на основании результатов обучения по дисциплинам модуля.

Зачёт с оценкой – это форма итогового контроля, указанная в учебном плане, которая предусматривает оценивание освоения обучающимся материалов учебной дисциплины на основании результатов обучения в семестре.

Зачёт с оценкой – это форма итогового контроля, указанная в учебном плане, которая предусматривает оценивание освоения обучающимся материалов учебной дисциплины на основании результатов обучения в семестре. Зачёт с оценкой проводится в счёт аудиторного времени по зафиксированным в контрольных точках итогам графических и самостоятельных творческих работ (оценка графических работ в семестре для фиксации контрольных точек проводится форме аудиторных просмотров преподавателями).

Контрольная работа – работа для оценки знаний и/или умений (по отдельной теме, разделу, дисциплине в целом).

Контрольные работы могут быть представлены в различных вариантах: тест, конспект по отдельному вопросу, терминологический диктант и тп.

Контрольная работа выполняется в соответствии с требованиями, формулируемыми преподавателем перед её выполнением. Как правило, контрольная работа выполняется письменно на практическом занятии и прикрепляется в личном кабинете обучающегося (ЭИОС).

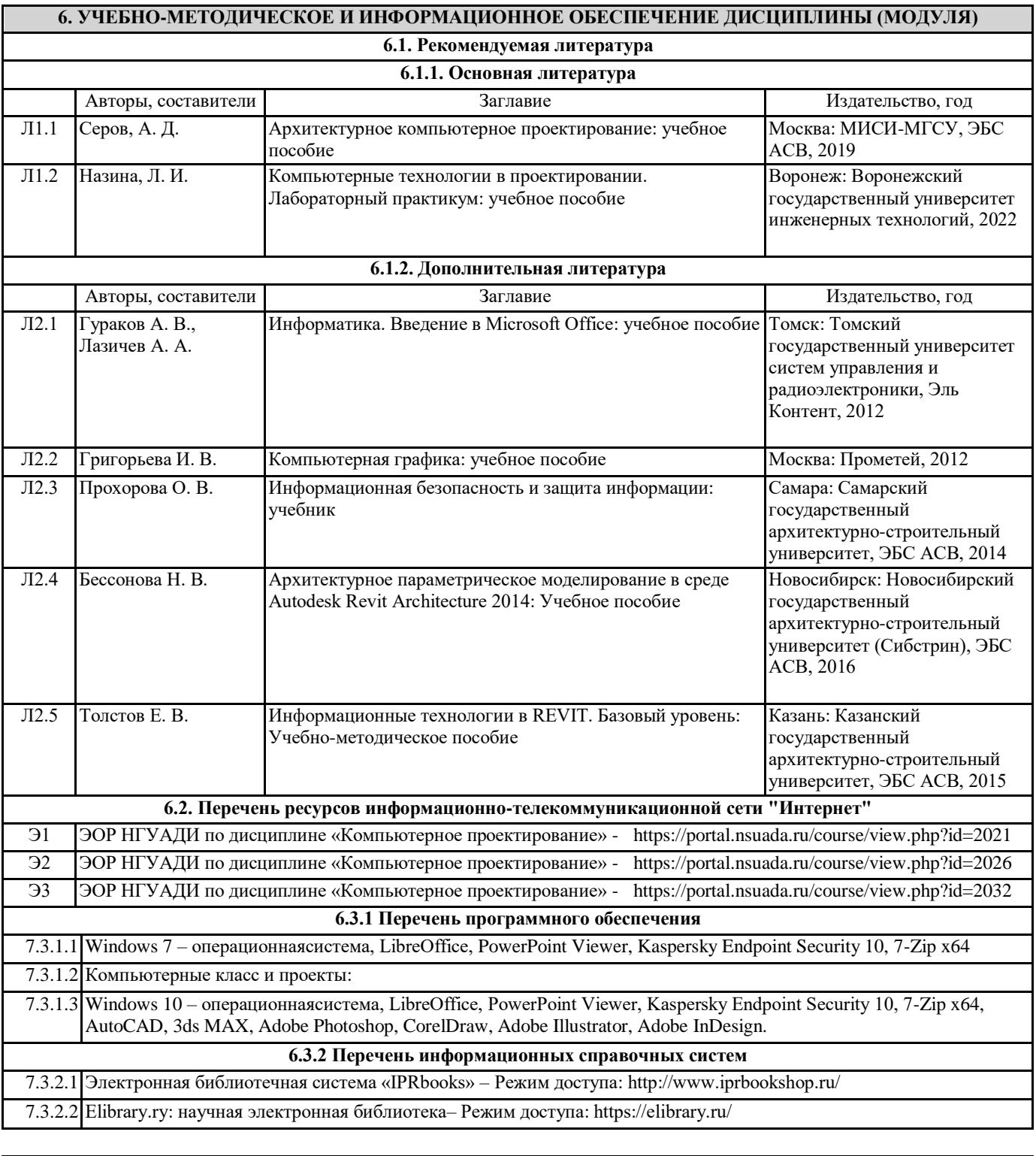

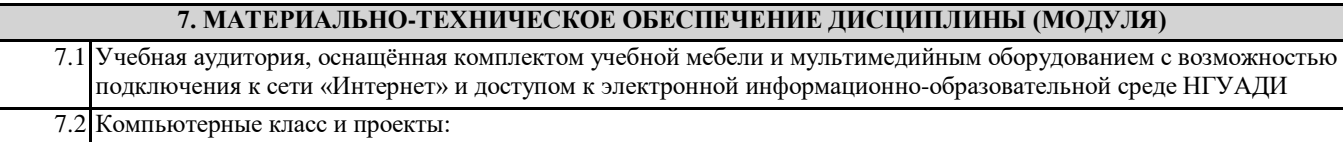

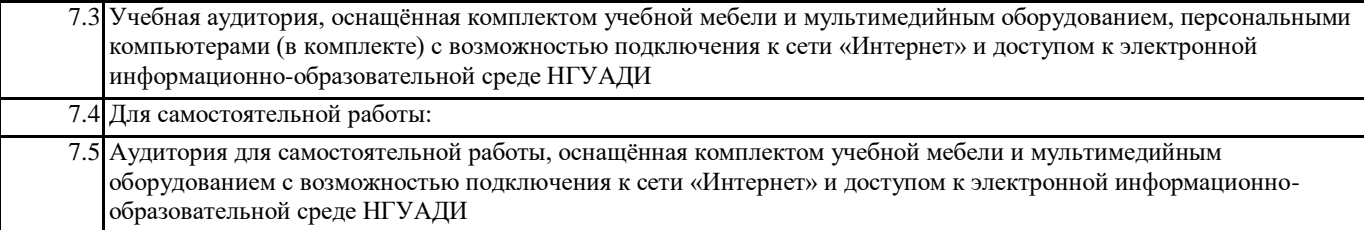

#### **8. МЕТОДИЧЕСКИЕ УКАЗАНИЯ ДЛЯ ОБУЧАЮЩИХСЯ ПО ОСВОЕНИЮ ДИСЦИПЛИНЫ (МОДУЛЯ)**

Методические рекомендации обучающимся по организации самостоятельной работы Самостоятельная работа является видом учебной деятельности обучающегося, который осуществляется во внеаудиторное время. Целью самостоятельной работы является углубленное усвоение учебного материала, развитие способностей, творческой активности, проявление индивидуального интереса к изучению отдельных тем и вопросов дисциплины. В процессе самостоятельной работы у обучающегося могут возникнуть вопросы, уяснить которые необходимо, используя индивидуальные консультации с преподавателем.

Образовательные технологии самостоятельной работы включают в себя:

•проработку рекомендуемой литературы по темам программы; доработку конспектов лекций, работу с учебнометодическими материалами по дисциплине;

•подготовку к занятиям семинарского типа – к семинарам, практическим занятиям, практикумам, лабораторным работам, и иным аналогичным занятиям, и (или) групповым консультациям, и (или) индивидуальную работу (в том числе

индивидуальные консультации), к каждому занятию обучающийся готовится в соответствии с учебно-тематическим планом; •предварительное ознакомление с темой занятий лекционного типа (лекцией и иными учебными занятиями,

предусматривающими преимущественную передачу учебной информации), в соответствии с учебно-тематическим планом, позволяет лучше усвоить материал будущего занятия, разобраться в проблемных вопросах, активно работать на занятиях; •проведение обучающимся самоконтроля усвоения тем дисциплины путем решения тестов, задач, заданий и упражнений, ответов на контрольные вопросы, содержащихся в оценочных и методических материалах по дисциплине